# **Les barres d'outils (3ème partie)**

*Après les barres d'outils francophones et anglophones des outils de recherche majeurs les mois précédents, nous étudionsce mois-ci des barres d'outils moins connues mais qui peuvent vous amener bien des fonctionnalités intéressantes pour vos recherches sur le Web.*

Depuis deux mois, nous avons décidé de passer en revue, dans le cadre de plusieurs articles successifs, les différentes barres d'outils du marché et de comparer leurs fonctionnalités. Nous avons déjà étudié, dans le cadre des deux précédents articles, les barres d'outils des outils de recherche majeurs francophones et anglophones.

Pour ce troisième et dernier article de notre "saga", nous avons décidé de partir à la recherche d'autres barres d'outils, moins connues mais qui proposent parfois des fonctionnalités de recherche assez étonnantes et originales... Nous ne les comparerons pas, comme pour les deux premiers articles, sous la forme de tableaux thématiques, car les différents outils proposés ici ne sont pas obligatoirement et facilement comparables. Nous avons préféré vous présenter les différentes barres les unes après les autres, en décrivant brièvement leurs principales originalités et fonctionalités.

#### *GGSearch v3.7*

http://www.frysianfools.com/ggsearch/

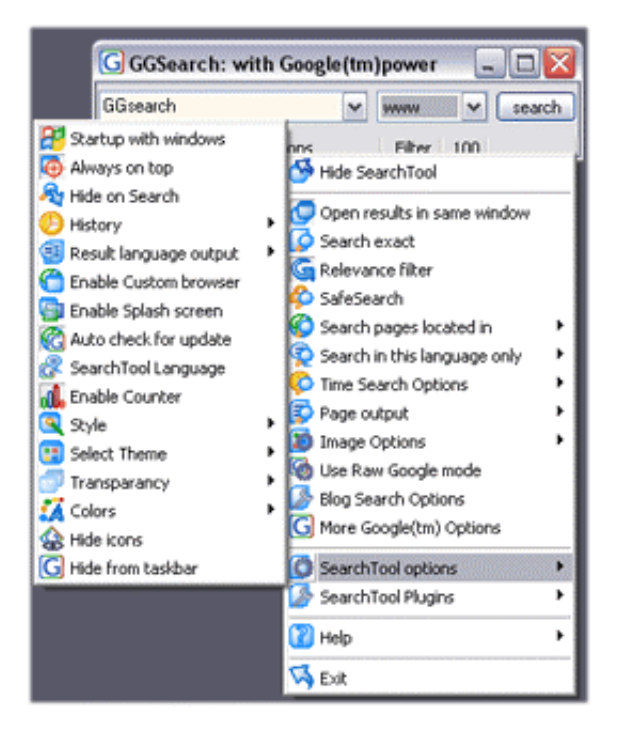

Un outil entièrement dévoué à la recherche sur Google et ses dérivés (Newsgroups, actualités, Froogle) et qui complète même certaines fonctions qui ne sont pas présentes sur la Google Toolbar, comme la traduction automatique de mots ou de pages.

### *UC More*

http://www.ucmore.com/

Une barre d'outils qui vous propose des liens relatifs à votre recherche, catégorisés par thèmes.

# *SearchHippo*

http://www.searchhippo.com/toolbar/

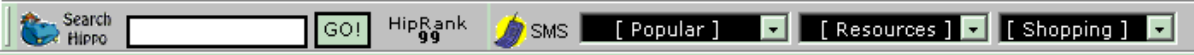

Barre d'outils assez classique, qui propose en outre la fonction "HipRank" qui affiche la popularité d'un site, notée de 0 à 100.

### *Gophoria*

http://www.gophoria.com/

Un outil très simple qui vous permet de sélectionner un texte dans une page web et de lancer une recherche sur ce terme et sur l'outil de recherche de votre choix : Google, dictionnaire, thésaurus, images, etc. Simple et efficace. Voir également des outils comme GuruNet (http://www.gurunet.com/), assez proches.

### *SearchGoogle.service*

http://gu.st/proj/SearchGoogle.service/

Outil identique à Gophoria, mais pour Macintosh. Permet d'effectuer des recherches sur Google, Amazon et iTunes Music Store, le site de vente en ligne d'Apple. Pratique pour les utilisateurs de Macintosh qui n'ont pas accès à la GoogleBar.

### *Groowe*

#### http://www.groowe.com/

Une barre d'outils qui s'adapte à votre outil de recherche favori : Google, Yahoo, Teoma, MSN, AllTheWeb, HotBot, Overture, Gigablast, Altavista, PageTracer, Dogpile, About, AOL, Ask Jeeves, Kanoodle, Monster Jobs, Barnes & Noble Shopping, Tucows et Downolad.com. Très intéressant si vous n'utilisez qu'un outil de recherche et, encore mieux, si ce dernier ne propose pas de Toolbar.

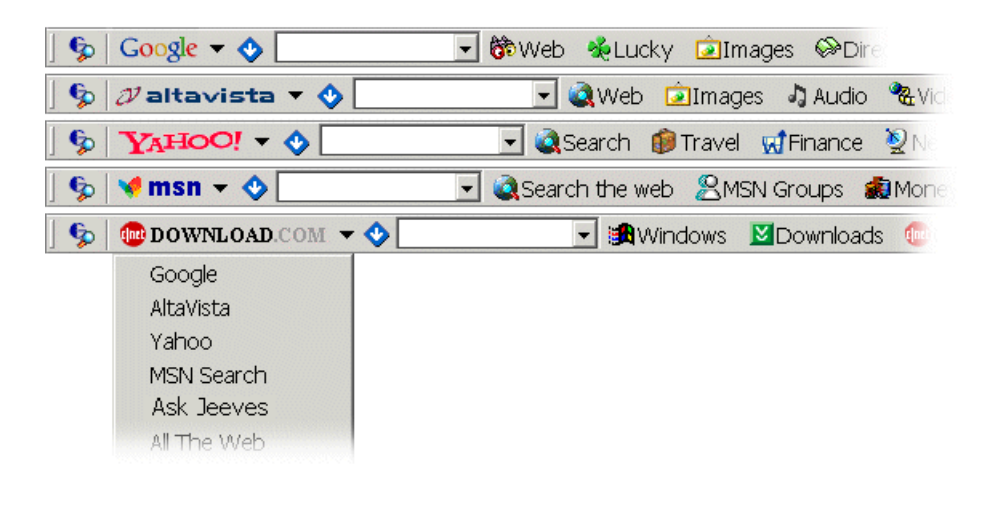

# *Ultrabar*

http://www.ultrabar.com/

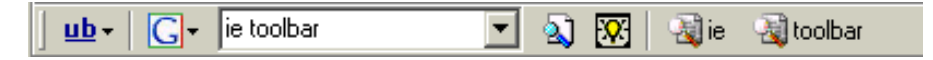

La barre Ultrabar vous permet d'effectuer des recherches sur Google, Teoma, Wisenut, Yahoo! et d'autres outils. Mais il est également possible de "customiser" très simplement le logiciel à votre moteur favori. Très intéressant. Les autres fonctionnalités sont assez classiques. Ultrabar vous propose également (pour 89 US\$) de créer une barre d'outils à vos couleurs, voire sur mesure.

### *Powerstrip*

http://www.thepowerstrip.com/

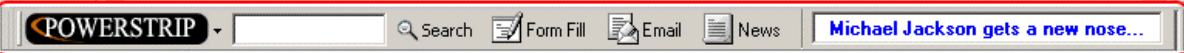

Barre d'outils assez classique qui vous propose, en plus des fonctions habituelles, l'affichage de dépêches d'actualité (anglophones), le remplissage automatique de formulaires et la consultation de vos e-mails (par outil de webmail).

### *Barre d'outils de CNET.com*

http://www.search.com/guides/sb/main.html

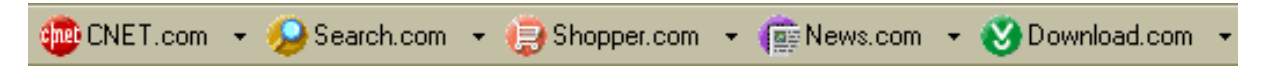

Une barre d'outils qui donne accès aux sites de la "Galaxie Cnet" : News.com, Download.com, Search.com, Shopper.com. A télécharger et utiliser uniquement si vous êtes un habitué de ces sites.

### *Digibar*

http://www.digimind.fr/digibar.htm

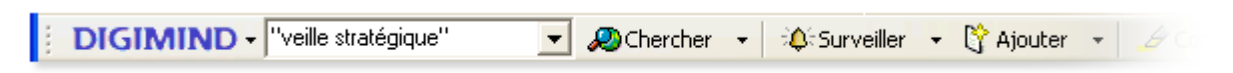

La barre Digimind permet d'accéder aux fonctions importantes du logiciel "Digimind Evolution", tout en fournissant un accès direct aux moteurs de recherche de votre choix : surveillance de site, affichage en surbrillance de mots clés, génération de résumé, blocage de pop-ups, etc.

# *Trellian*

http://www.trellian.com/toolbar/

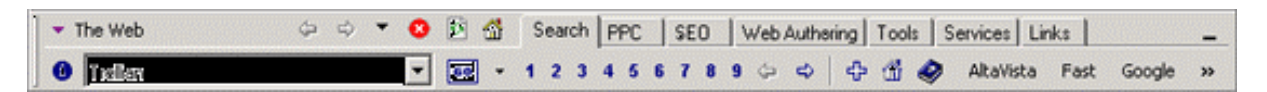

La barre d'outils de Trellian est plus spécifiquement orientée vers les webmasters et référenceurs (Trellian est éditeur de nombreux logiciels conçus pour cette cible). Elle propose, bien sûr, d'effectuer des recherches sur de nombreux moteurs (possibilité d'effectuer des recherches simultanées sur chaque moteur et sur les 90 premiers liens), un "pop-up cruncher", mais également un validateur de code HTML, un vérificateur d'orthographe, un outil de recherche sur les prestataires en liens sponsorisés comme Findwhat, Overture et Kanoodle, un outil qui affiche l'indice de popularité, un éditeur de balises Meta, un analyseur de positionnement, etc., etc. Bref, la barre d'outils de Trellian est un peu le "couteau suisse" des barres d'outils. Elle sait faire énormément de choses... Trop peut-être ? ce sera à vous de décider !

# *Autres outils*

Il existe sur le Web d'innombrables barres d'outils. Il serait vain de tenter de les lister toutes. Voici, cependant, quelques outils supplémentaires qui nou sont semblé intéressants à tester. A vous de voir s'ils présentent un intérêt pour vos recherches quotidiennes...

*Pbar* http://www.pbar.net/

*Netster* http://www.netster.com/smartbrowse/promo.asp *Dynamic Toolbar* http://toolbar.visicommedia.com/en/products/

*WebStasher* http://www.webstasher.com/index.html

*HydraLinks* http://www.hydralinks.com/product\_description.htm

*Minibar* http://vivisimo.com/toolbar/minibar-download.html

Rappelons-le : notre article ne prétend pas à l'exhaustivité complète et totale. Si vous connaissez d'autres barres d'outils intéressantes qui nous auraient échappé (nul n'est infaillible), n'hésitez pas à nous contacter pour nous le signaler ! Nous en parlerons sans faute dans un prochain numéro de la lettre R&R. Merci !!